# **BONUS NIDO - INPS** "**Servizi Mobile**" **Allegazione Documentazione**

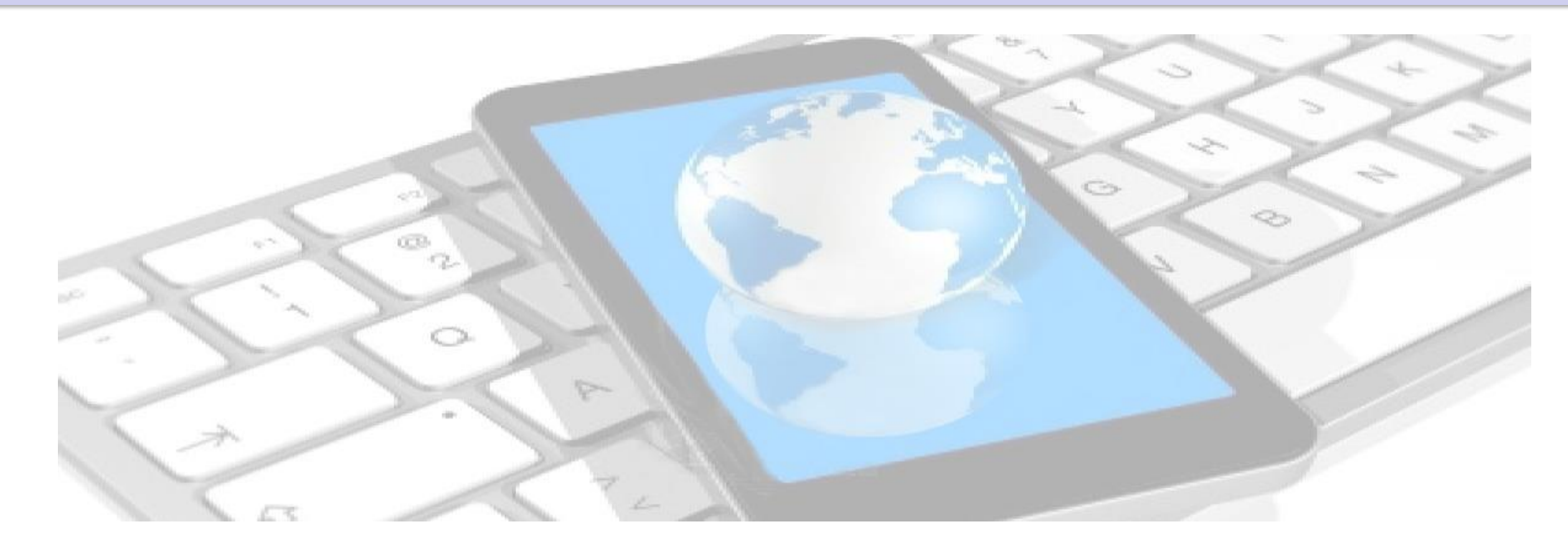

### Bonus Nido – Allegazione Documentazione

#### Selezionare Servizio **Nationalistica e in contra la contra la contra la contra la contra la contra la contra la contra la contra la contra la contra la contra la contra la contra la contra la contra la contra la contra la**  $14:50$ vodafone IT 4G ◀ ◙ ∦ 39% ■ ull vodafone IT 3G 11:50  $\bullet$  \* 27%  $\mathbb{R}^s$  $\mathcal{O}$  $\boldsymbol{\Omega}$ **Benvenuto in INPS Mobile v3.0 UTENTE TEMA** Famigli **Ponsic** Disocc. ccupati e lavoratori sospesi 8 PSSSLV78B59L182V Lavoratori Ш . . . . . **TUTTI I SERVIZI** Per l'accesso ai servizi online è necessario il possesso di un codice PIN rilasciato da INPS oppure di una identità SPID Salva credeziali ULTIME NOTIZIE **ACCEDI**  $\mathbf \Theta$  $\mathbf 6$ G <mark>∕</mark> Ø con SPID  $\left( \begin{array}{c} \blacktriangleright \end{array} \right)$ facebook twitter youtube info

#### 2

## Bonus Nido – Allegazione

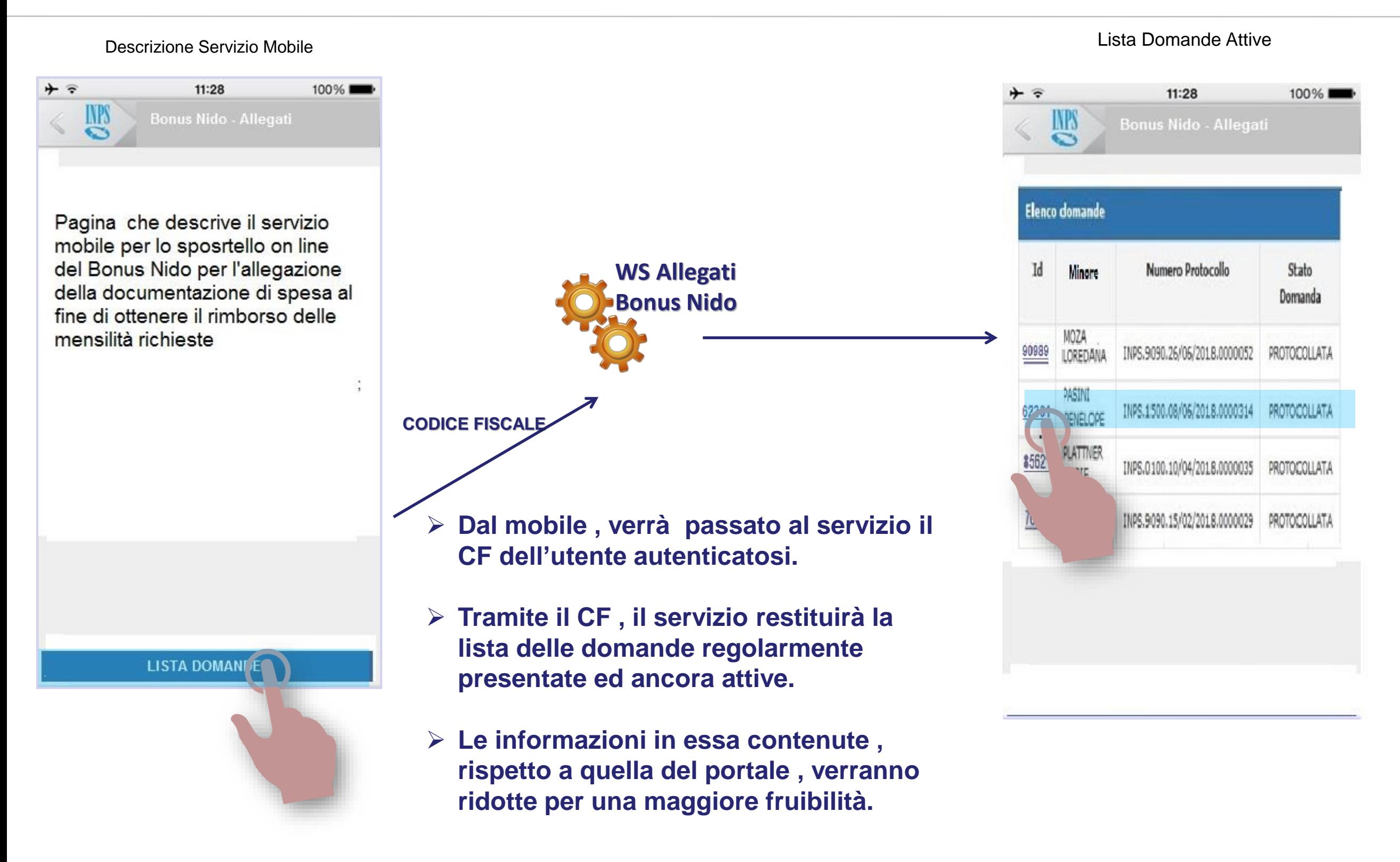

## Bonus Nido – Allegazione

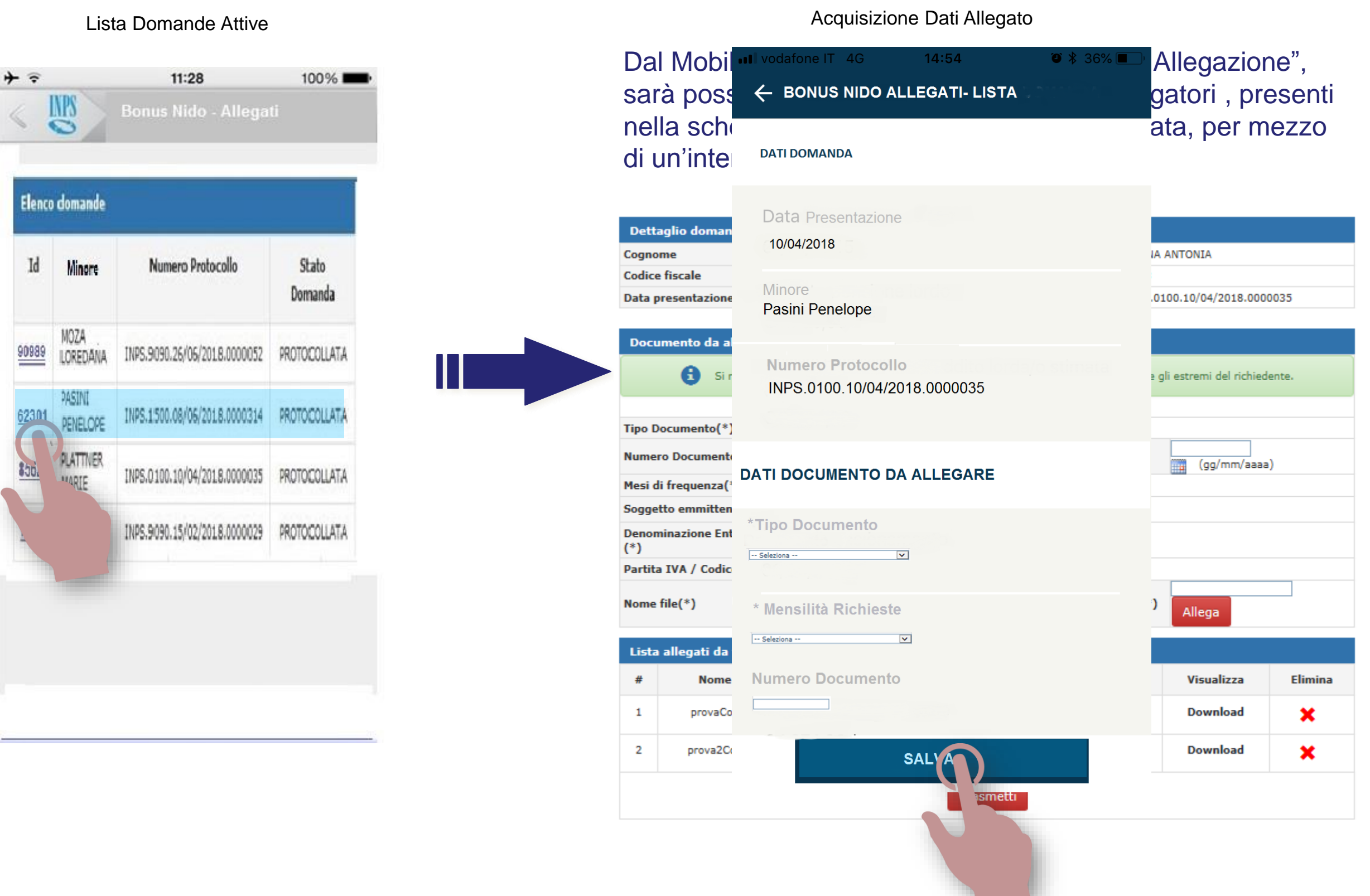

#### 4

## Bonus Nido – Allegazione

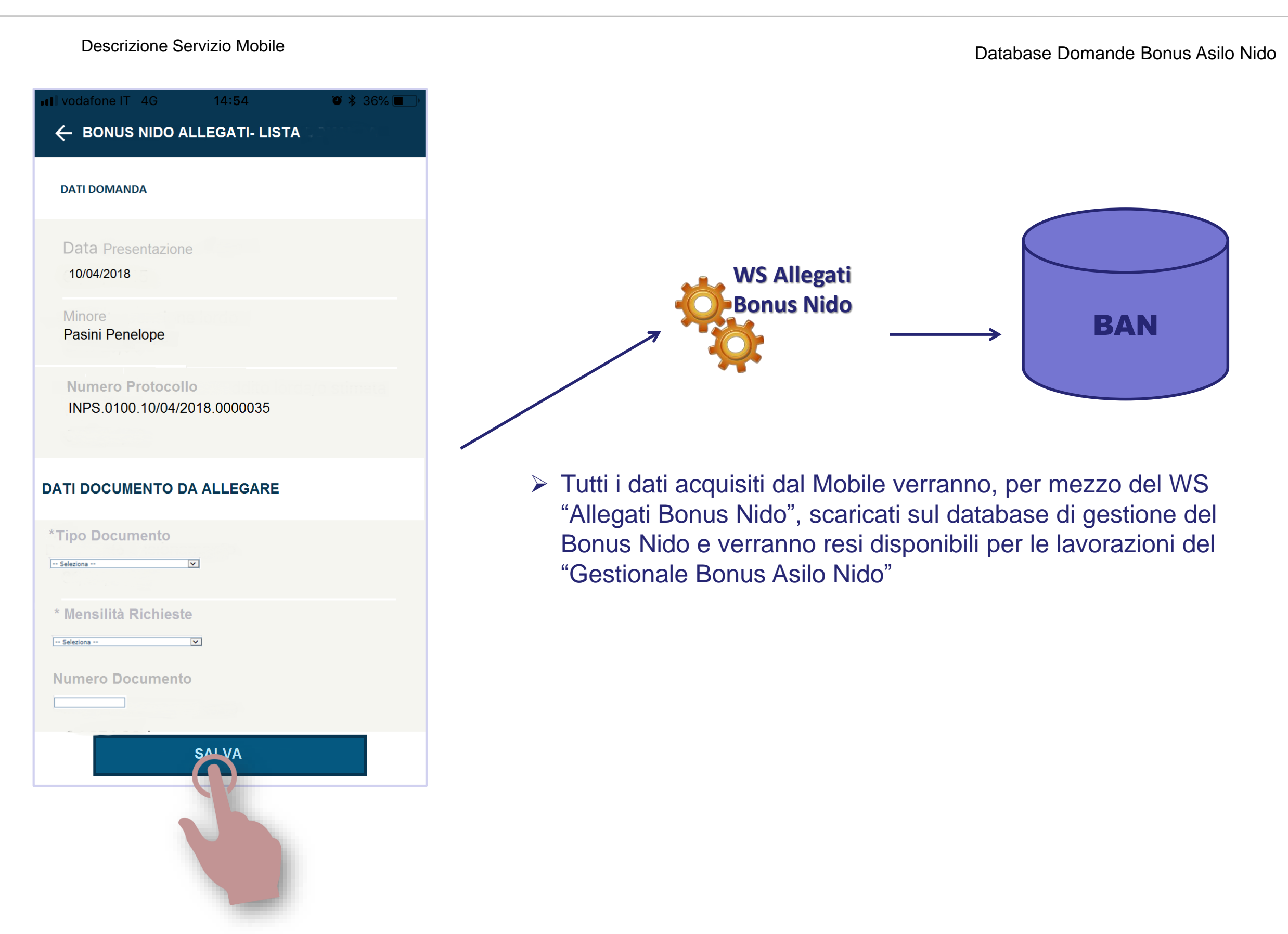

# **BONUS NIDO - INPS** "**Servizi Mobile**" **Allegazione Documentazione**

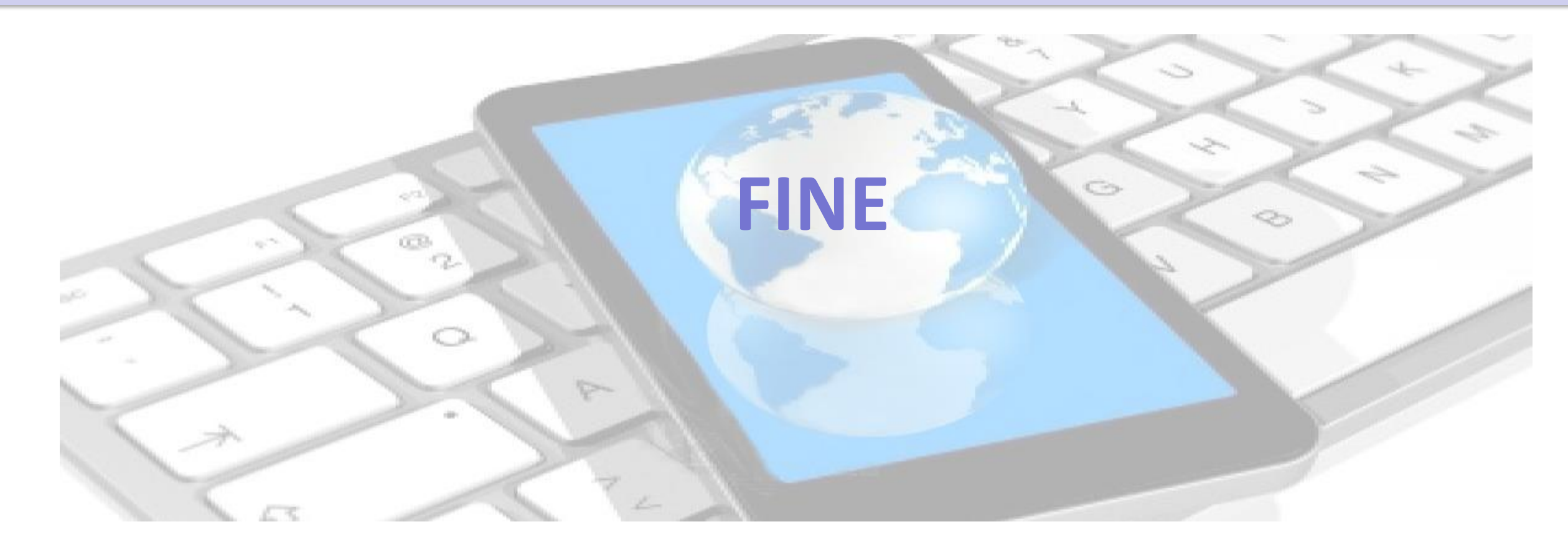